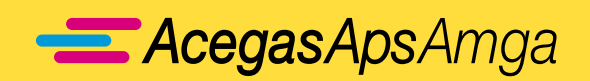

*MOD A15/22 17.1 V1*

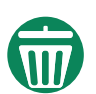

## **AMBIENTE**

## **MODULO PER RECLAMI, RICHIESTE INFORMAZIONI, SEGNALAZIONI**

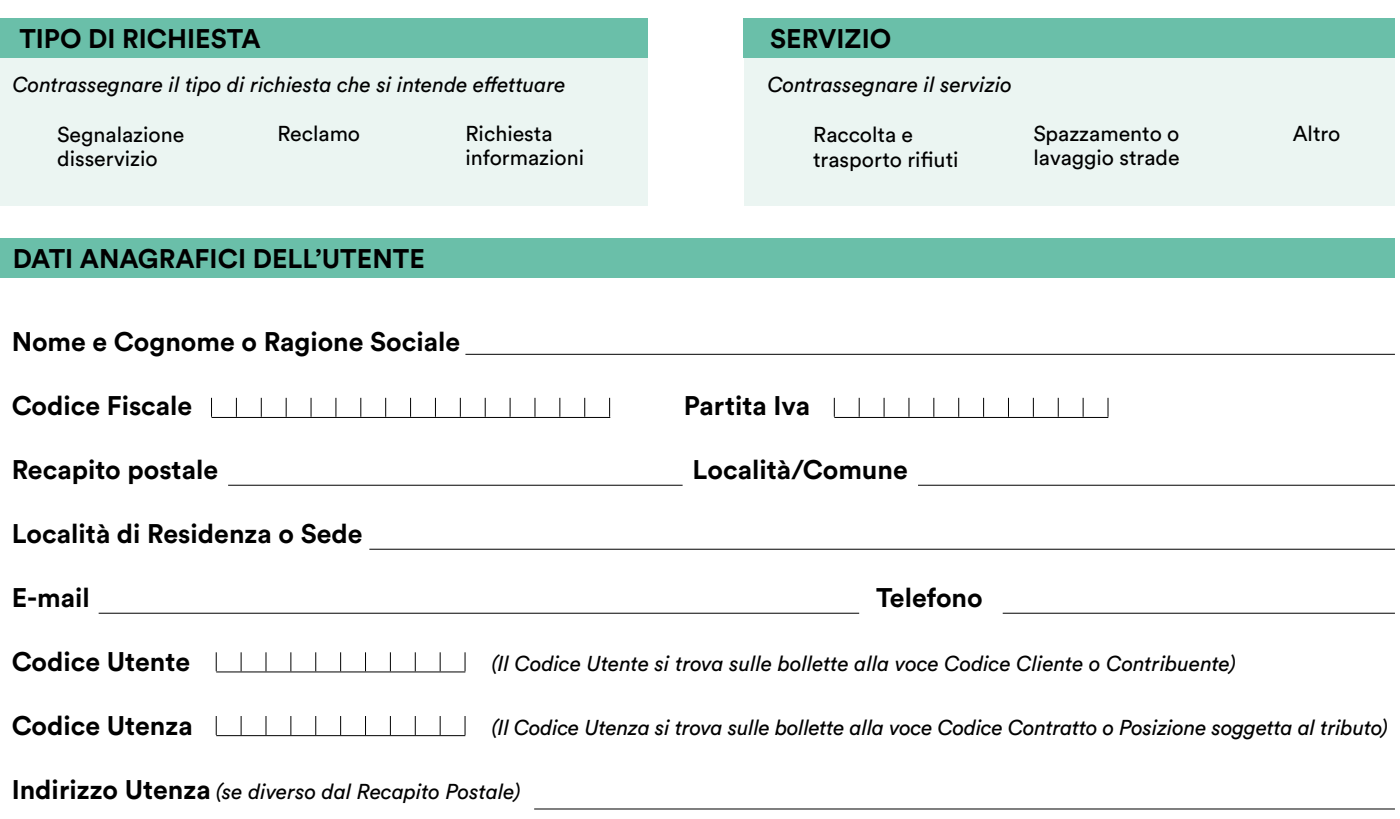

## **DESCRIZIONE DELLA RICHIESTA**

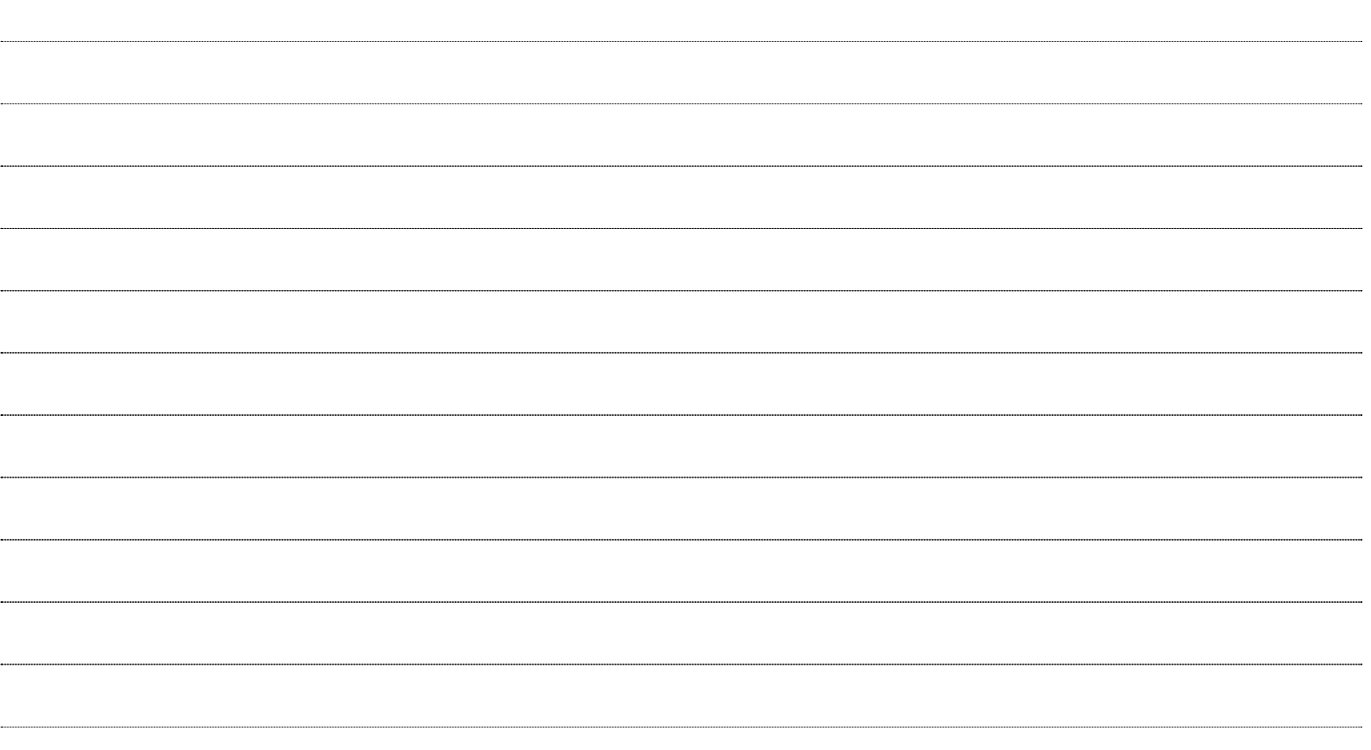

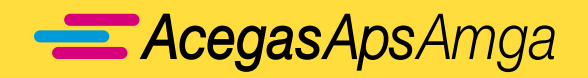

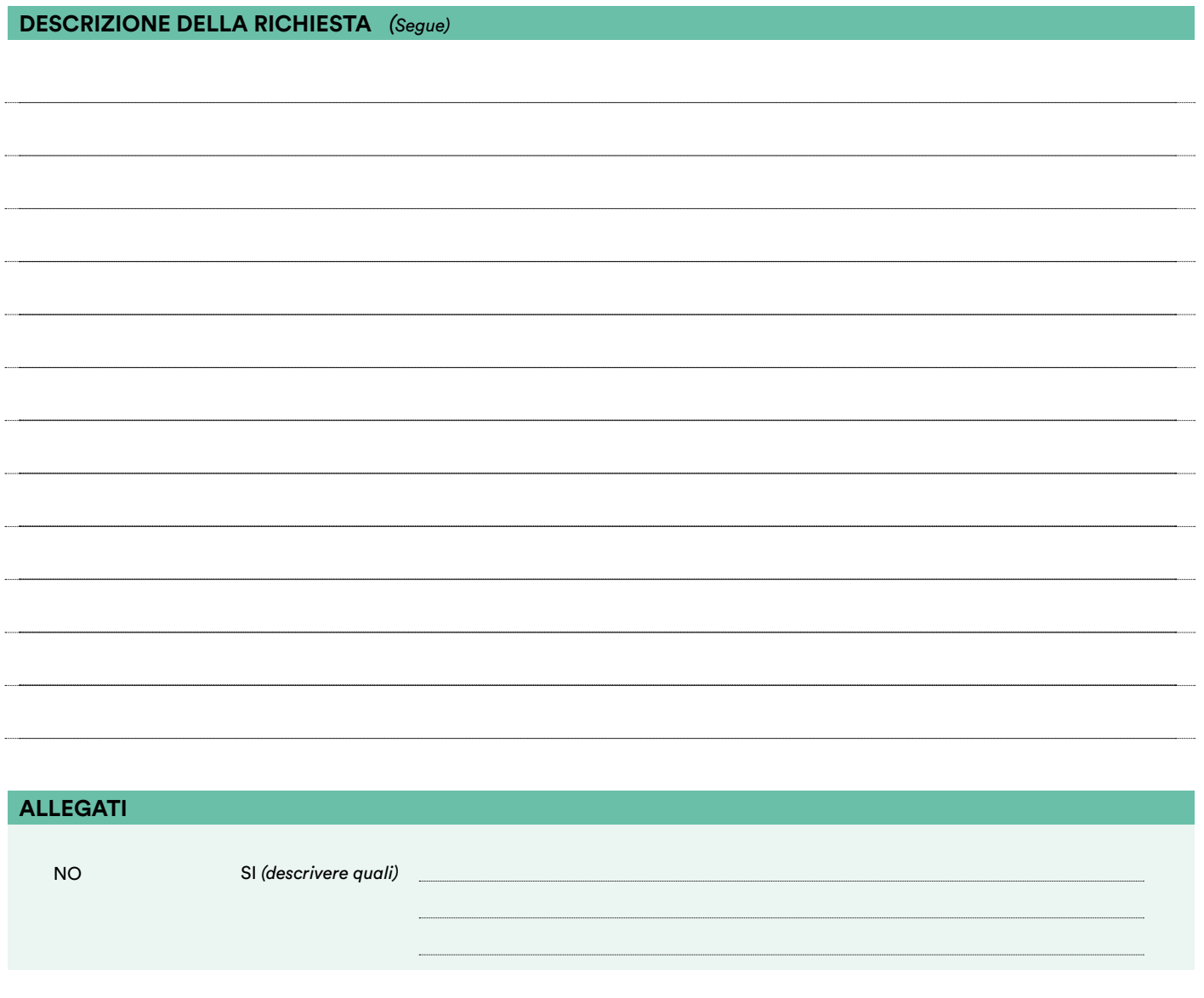

Il richiedente ha preso visione dell'informativa ai sensi del Regolamento UE 2016/679 ("GDPR")relativa al trattamento dei suoi dati personali nell'ambito del Servizio Ambiente. I dati saranno utilizzati nel pieno rispetto della normativa sulla privacy, per la corretta gestione della presente richiesta. La versione sempre aggiornata di tale informativa privacy è disponibile e liberamente consultabile sul sito internet www.acegasapsamga.it/azienda/trasparenza/protezione-dei-dati-personali.

Data richiesta  $\Box / \Box / \Box / \Box$ 

## **MODALITÀ DI INOLTRO DELLA RICHIESTA**

La presente richiesta può essere spedita tramite posta o inviata via mail o Fax ai seguenti indirizzi:

AcegasApsAmga S.p.A. Sede legale: Via del Teatro 5 - 34121 Trieste info.ts@acegasapsamga.it info.pd@acegasapsamga.it fax 040.7793427